### **AIUTI ALLE IMPRESE AGROALIMENTARI IN EMERGENZA DA COVID-19 LA DOMANDA IN 10 PASSI**

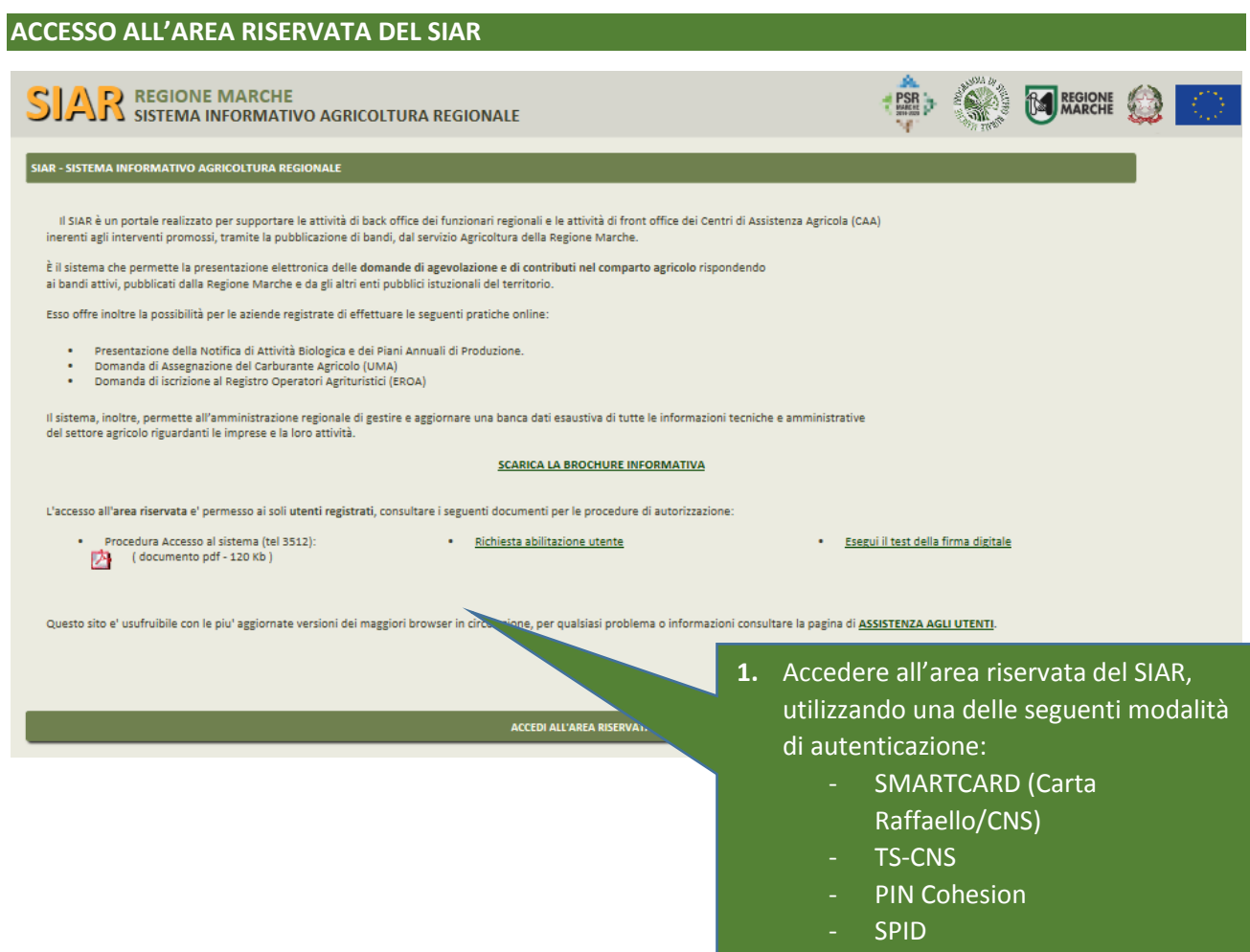

#### **RICERCA BANDO e ACQUISIZIONE DATI DELL'IMPRESA DA FASCICOLO AZIENDALE**

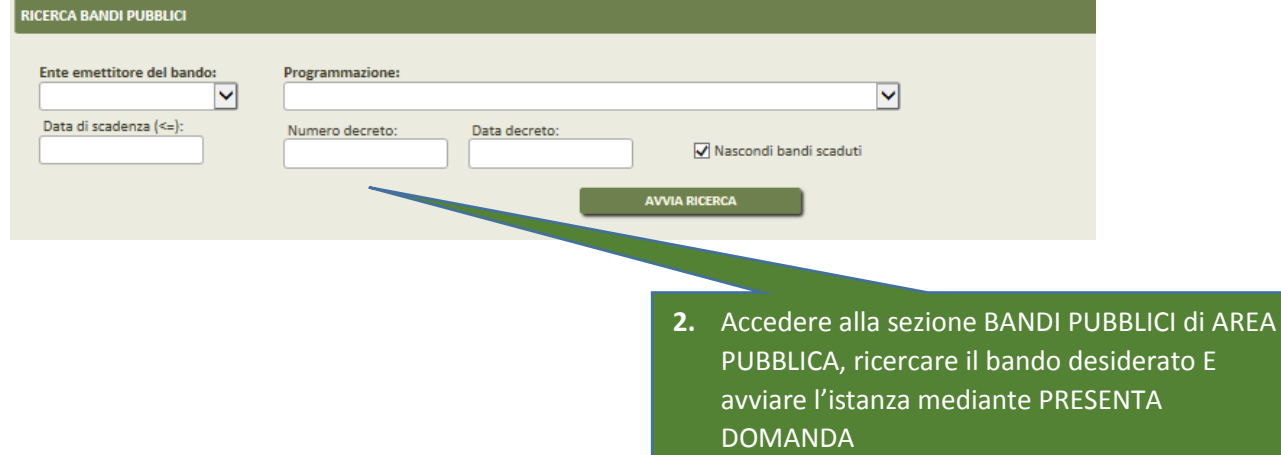

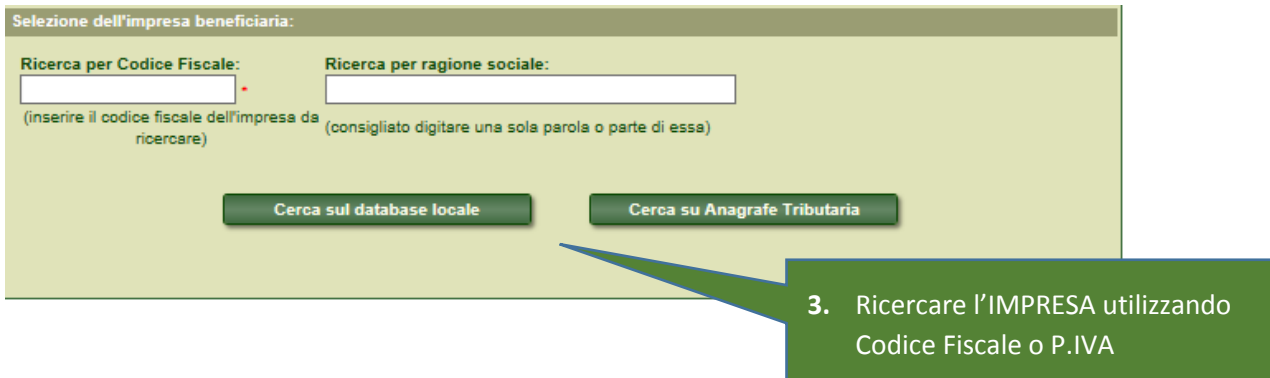

## **CONFERMA DATI DI ANAGRAFICA E SELEZIONE IBAN DA FASCICOLO AZIENDALE**

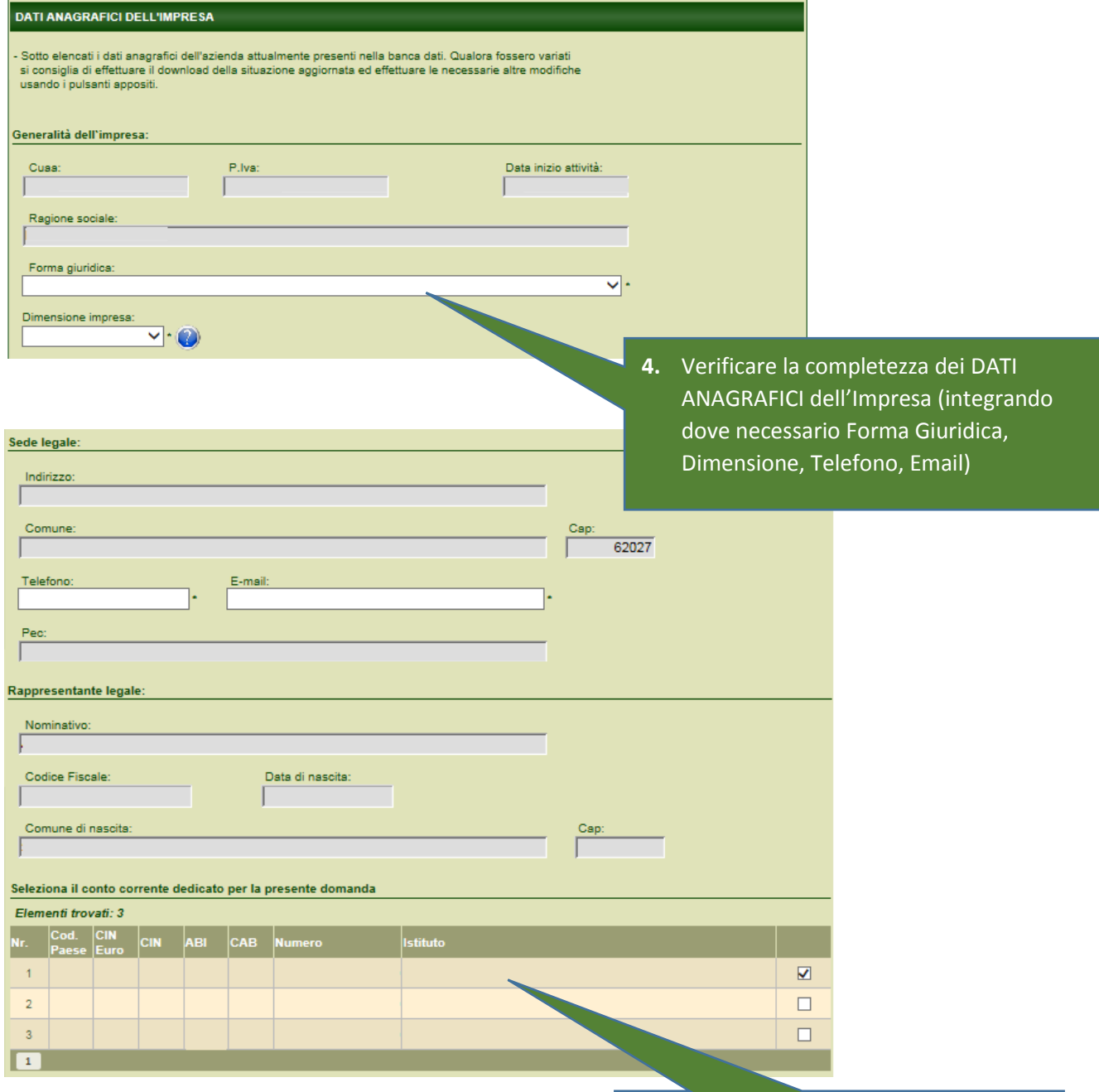

**5.** Selezionare il CONTO CORRENTE da FASCICOLO AZIENDALE e confermare i dati anagrafici completi

#### **COMPILAZIONE REQUISITI AZIENDALI PER IL CALCOLO DEL CONTRIBUTO**

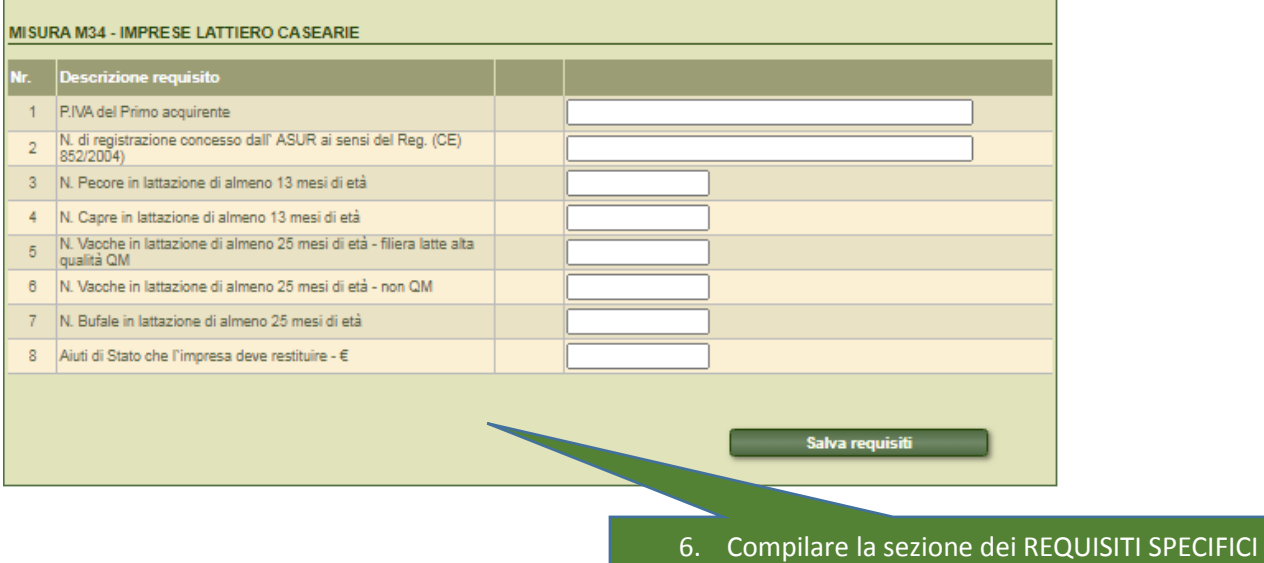

previsti da bando per il calcolo dell'AIUTO

 $\overline{1}$ 

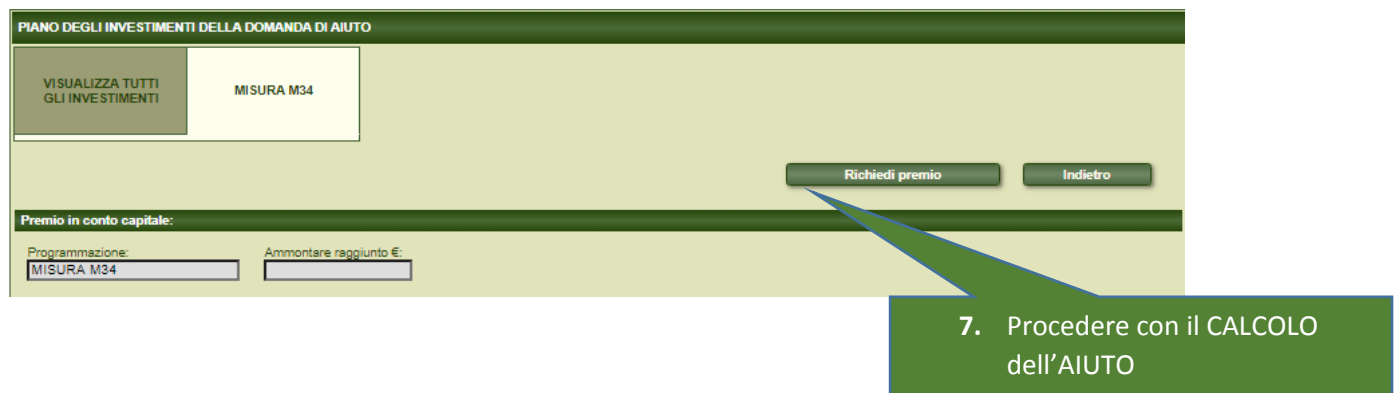

# **ALLEGATI - DICHIARAZIONI E FIRMA** Nuovo allegato: Selezionare la categoria del documento:  $\overline{\mathsf{v}}$ Selezionare un documento da caricare Aggiungi Visualizza  $\square$  L'allegato in questione è stato presentato in una precedente domanda di aiuto Breve descrizione: (facoltativa, max 255 caratteri)  $\land$ Ų **Nuovo** Indietro **8.** Allegare la DOCUMENTAZIONE se richiesta dal Bando di riferimento

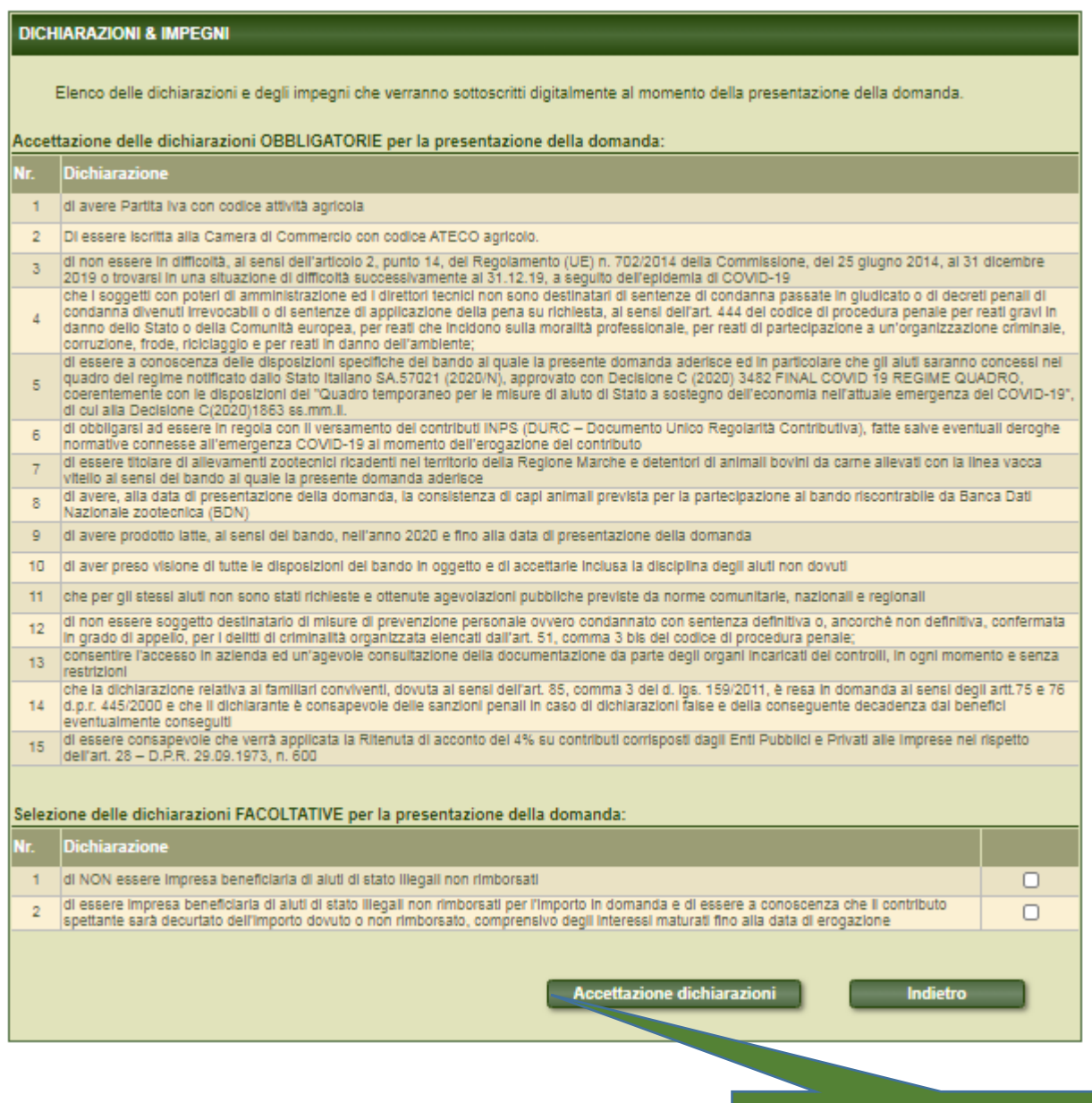

**9.** Accettare le DICHIARAZIONI obbligatorie richieste dal Bando e selezionare quelle opzionali relative alla domanda

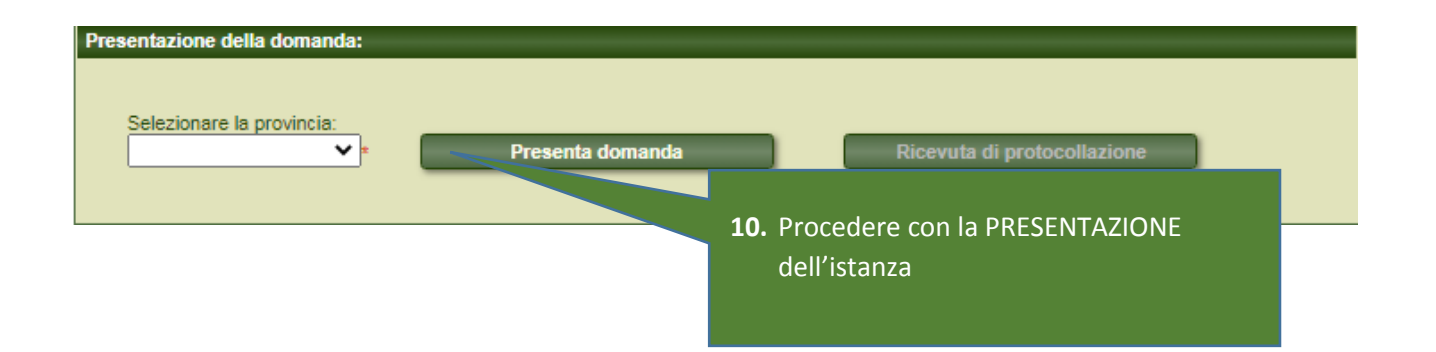